# Os prontuários do Hospício São Pedro: metodologia para formação de banco de dados

*Zelinda Rosa Scotti*<sup>∗</sup>

**Resumo**: a apresentação dos prontuários do Hospício São Pedro em Porto Alegre, erros e acertos na coleta de dados destes documentos, bem como sugestões para transformar as informações apreendidas em dados para uma escrita histórica, são objeto de atenção deste trabalho. **Palavras-chave**: prontuários, metodologia, história.

**Abstract:** the presentation of handbooks of the mental hospital São Pedro in Porto Alegre, errors and sucess in the contribution of data of these documents, good as suggestions to transform the learned informations into data for a historical writing , are objects of attention of this work . **Key words**: handbooks, methodology, history.

\_\_\_\_\_\_\_\_\_\_\_\_\_\_\_\_\_\_\_\_\_\_\_\_\_\_\_\_\_\_\_\_\_\_\_\_\_\_\_\_\_\_\_\_\_\_\_\_\_\_\_\_\_\_\_\_\_\_\_\_\_\_\_\_\_\_\_\_\_\_\_\_\_\_\_\_\_\_\_\_\_\_

### **Introdução**

 $\overline{a}$ 

 Em 1998 foi iniciada pesquisa focando *imigração germânica* utilizando um viés diferenciado: *gênero e loucura***.** Em outras palavras, a pesquisa observou *mulheres imigrantes*  alemãs que estiveram internadas no Hospício São Pedro<sup>1</sup> em Porto Alegre/RS no período que vai de 1900 a 1925.

A utilização dos prontuários médicos se fez fundamental. Além da fala oficial e "verdadeira" dos diretores do hospício registrada em Relatórios ao Presidente da Província, nada mais resta para uma escrita da história sobre os loucos que lá estiveram internados.

Os prontuários do Hospício São Pedro, doados ao Arquivo Público do Estado do Rio Grande do Sul, foram acondicionados em caixas de arquivo de papelão identificadas por um número de ordem (n.1, n. 2, n. 3, etc.) que informa ao ano que pertence, data que corresponde a primeira entrada do paciente<sup>2</sup>. A identificação do material não deve, portanto, ser feita através da numeração contida na capa dos prontuários e sim, através da numeração das caixas<sup>3</sup>.

 Estipulada a fonte, era necessário aliar leituras que sustentassem o objeto pesquisado. Dentre as obras pertinentes a temática escolhida, *O Espelho do Mundo: Juquery, a história de* 

<sup>\*</sup> Doutoranda no PPG de História da Pontifícia Universidade Católica do Rio Grande do Sul – PUCRS. Bolsista do CNPQ.

<sup>1</sup> Ao longo do texto também será utilizada a sigla HSP.

 $2$  Um exemplo: a caixa de n. 23 contém os prontuários relativos ao ano de 1921, o ano e o número de ordem constam na lombada da caixa.

<sup>&</sup>lt;sup>3</sup> Um exemplo: na caixa 23, em que está inscrito o ano de 1921, existem 27 prontuários. Destes, três são de outros anos, um de 1912, outro de 1916, e um último de 1920. Se ao procurar um prontuário em que a data de entrada seja justamente 1912 (e poderia ser o prontuário "perdido" na caixa de 1921), sob um número hipotético de 12.545, como posso encontrá-lo se ele não está na caixa a qual deveria pertencer? Se futuramente forem estes prontuários citados realocados às suas caixas originais, ficará mais fácil encontrá-los. A caixa que contém os prontuários correspondentes ao ano de 1912 é a de número 8.

*um asilo* de Maria Clementina Pereira da Cunha, mostrou-se riquíssima, com transcrições de observações sobre os doentes mentais, todas obtidas junto aos prontuários do Juquery. Esta escrita levou a supor que a tarefa seria a de localizar informações sobre alienadas alemãs e fazer, quem sabe, uma análise do discurso médico sobre elas. A surpresa foi constatar que as fontes oriundas do HSP, diferente dos prontuários do Hospício do Juquery, eram recheadas de silêncios, onde saltava aos olhos a ausência de terapêutica ou anotações sobre os progressos (ou não) dos pacientes. Por meses os documentos médicos foram lidos e relidos. Foi percebido que cada prontuário<sup>4</sup> era a história de uma vida que entrara no hospício para lá encontrar seu destino final: foram muitos os internos que permaneceram no HSP até a morte. Como anotar de maneira *quantitativa* para futuras pesquisas, sem perder de vista o lado *qualitativo* da mesma? Sobre esta trajetória, a qual envolveu técnicas de manuseio de fontes primárias atípicas, prontuários médicos, é que trata o presente trabalho.

### **1. Os prontuários e uma primeira tentativa de apreensão dos dados**

 O corpus documental do qual foram retiradas informações sobre os internos do Hospício São Pedro, é constituído basicamente por capa (feita de papelão), guia de entrada e uma requisição (geralmente expedida pela Chefatura de Polícia).

 Na capa o número do registro foi desprezado em função das explicações acima mencionadas (caixas numeradas e por ano). A guia de entrada contém os seguintes dados: classe, nome, filiação, temperamento, constituição, idade, estado civil, cor, nacionalidade, residência (cidade de origem), profissão, admissão provisória, admissão definitiva, falecimento e saída (a saída tanto pode ocorrer para assistência como por fuga, cura ou falecimento). Estes campos são sistematicamente preenchidos por aquele que é responsável pelo recebimento/avaliação do louco. Abaixo destas informações, apenas o diagnóstico inicial é anotado, e nada mais. No verso da guia de entrada, encontram-se dados como altura, cor dos olhos e cabelos, bem como o(s) motivo(s) do falecimento. No entanto, poucos são os prontuários que contém estas últimas anotações em seu verso.

 $\overline{a}$ 

<sup>4</sup> Foram examinados 1.158 documentos médicos relativos aos anos de 1900 a 1925, contidos nas caixas de n. 4 a caixa de n. 39. Posteriormente estes mesmos dados foram redigitados no programa ACCESS permitindo uma menor margem de erro na contagem e cruzamento de informações.

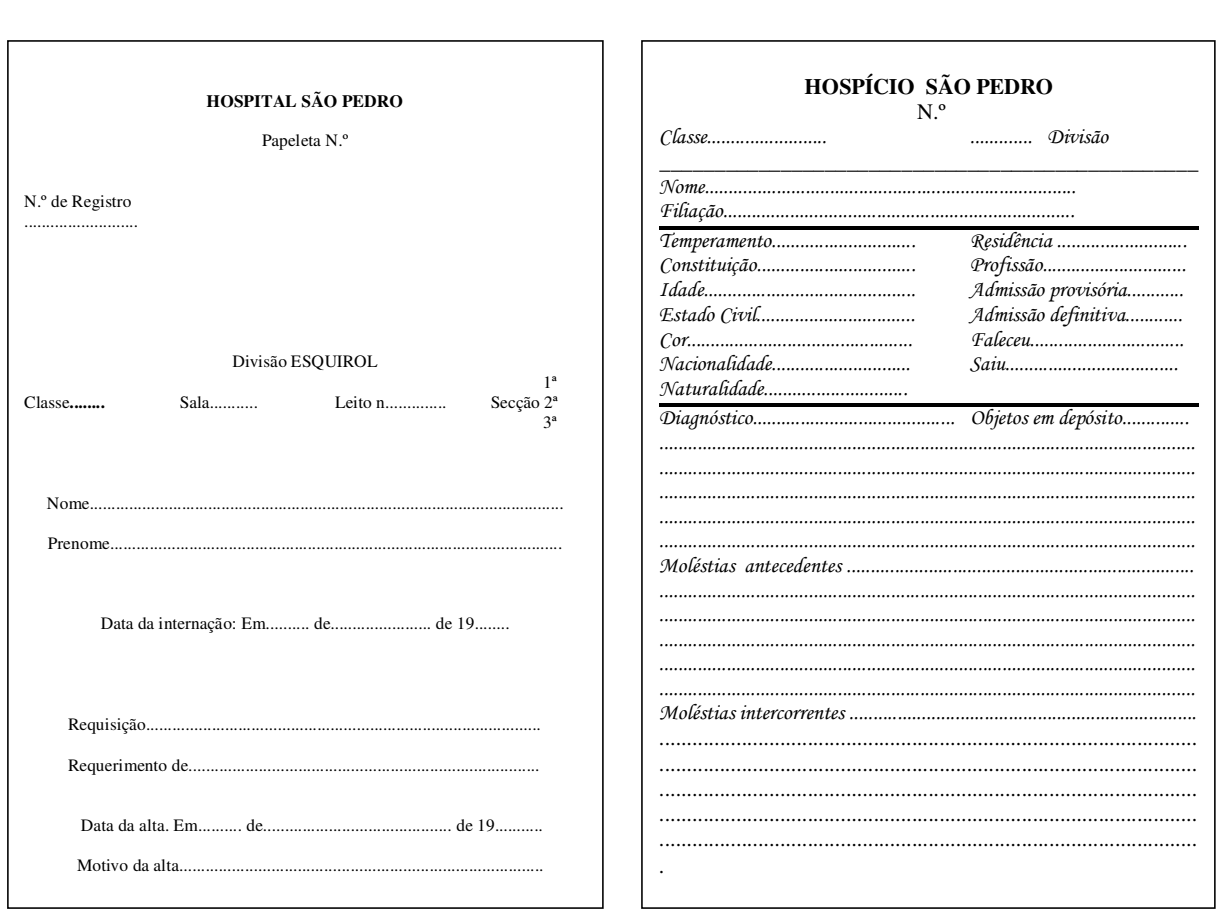

## Capa do Prontuário

Para registrar as informações contidas nos documentos médicos, foi pensado em algo bastante primário, mas que parecia ser suficiente.

Em uma primeira tentativa foi criada uma planilha para coletar informações dos prontuários, a qual não respeitava um dado extremamente importante: a individualização dos sujeitos observados. Exemplos. Os homens internados por familiares eram casados? Quais diagnósticos apresentavam? Qual a profissão do alienado que sofria de paranóia megalomaníaca? Os que faleceram nas dependências do hospício eram do interior ou da capital?

A quantificação dos dados assim processada é danosa, pois nada informa além de números que não podem ser cruzados ou mesmo identificados na sua origem. Desnecessário dizer que, erros nesta proposta, são no mínimo algo esperado. Abaixo um exemplo do primeiro material pensado para coletar os dados dos prontuários, e um exemplo concreto (digitalização de um dia de coleta) da aplicação desta lastimável idéia:

Guia de entrada

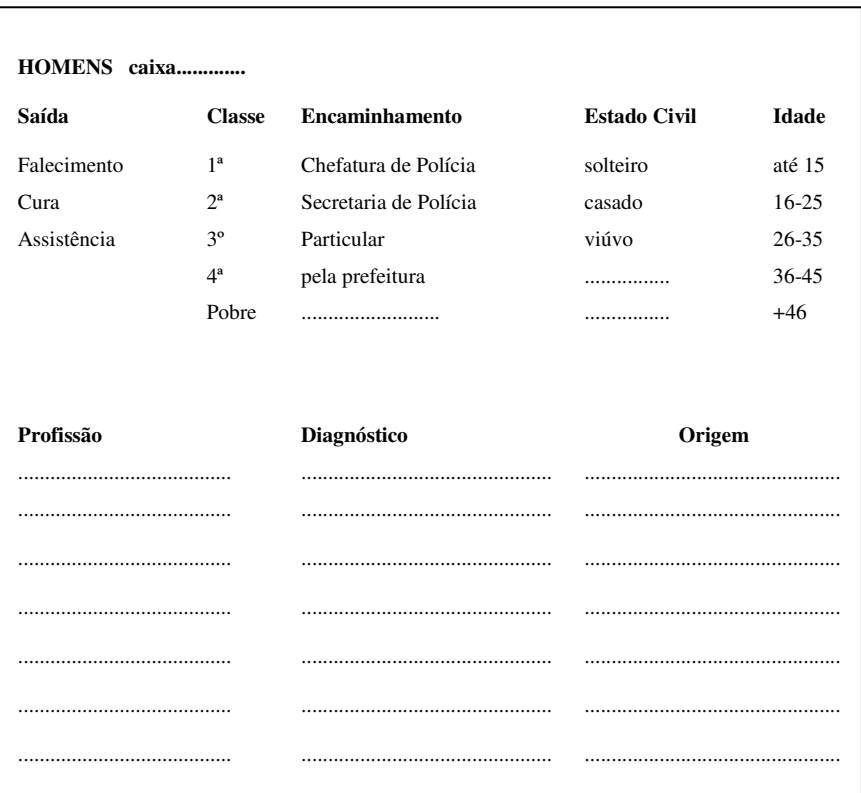

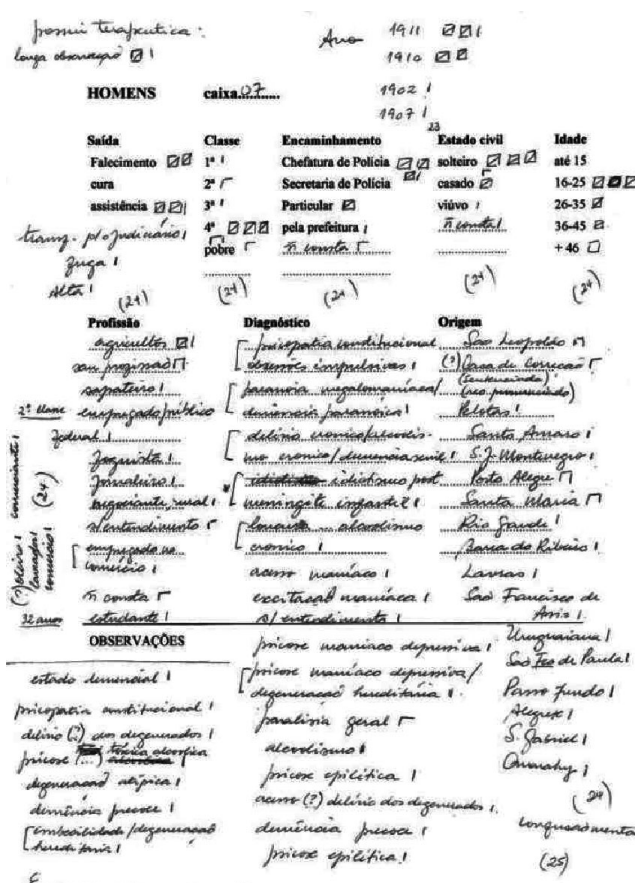

Cubon continue seu ferapeubica imiciam-se longas observaciós<br>conzetues au como grioso ciaute.

# **2. Em busca de uma técnica para a coleta de dados: o** *quantitativo* **sem perder de vista o**  *qualitativo*

 Um mapeamento mais rigoroso, com observância da individualidade e que ao mesmo tempo fosse prático quando da procura por alguma informação específica, tornara-se fundamental. Afinal após esta primeira incursão foi percebido que seriam centenas de documentos a serem pesquisados.

Foi elaborada então, como instrumento de coleta, a seguinte planilha que pode referirse ou a homens ou a mulheres*<sup>5</sup> .* Cada folha possui espaço para 10 alienados, auxiliando desta forma na contagem final por sexo e total de prontuários, conforme o modelo diminuído $<sup>6</sup>$  que</sup> se observa logo abaixo:

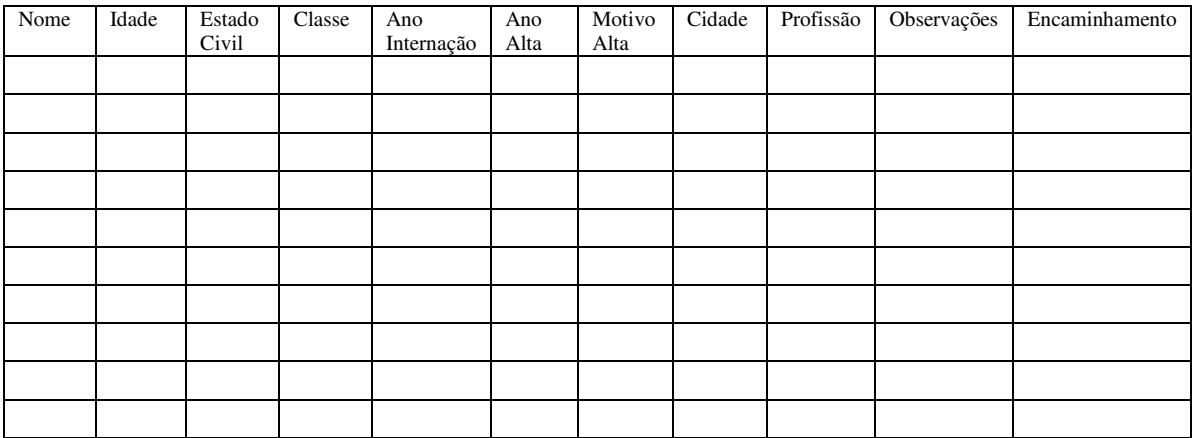

*Nome e Sobrenome*: para identificar possíveis parentescos e/ou repetições de nome. Serve também como guia para futuras investigações.

*Idade*: permite observar a que faixa etária pertenciam os internos. Esta informação possibilita a observação de crianças, em tenra idade (5 anos), no HSP.

*Estado Civil*: possibilita observar se a incidência de falecimentos ocorreu em maior número entre solteiros ou casados, se a internação era mais longa entre solteiros ou casados, etc.

*Classe*: desmistifica a idéia de que apenas pobres tiveram entrada no Hospício. As classes 1ª, 2ª e 3ª eram pensionistas e pagavam, necessitando de fiança, um documento a mais mostrando envolvimento

 $\overline{a}$ 

<sup>&</sup>lt;sup>5</sup> Quando houve a coleta dos dados, ocorreu também a divisão entre mulheres alemãs e homens alemães, uma vez que a dissertação *Loucas mulheres alemãs: a loucura visitada no Hospício São Pedro (1900-1925)*, previa e necessitava esta divisão.

 $6$  O original tem tamanho A4 e na configuração de página, orientação, paisagem, como se verá adiante.

de familiares ou mesmo empresas no internamento. A grande maioria porém, era da 4ª classe (pobres ou indigentes). Este dado poderá ser cruzado com a profissão do insano.

*Ano da Internação e Ano da Alta*: localização no tempo, e por que período ocorria a internação.

*Motivo da Alta*: poderia acontecer por cura, melhora, fuga, assistência ou falecimento.

*Diagnóstico*: necessário para conceituar loucura na época estudada.

*Cidade de Origem*: se do interior (é especificada a cidade) ou da Capital.

*Profissão*: muito rico no que diz respeito ao sexo masculino, embora também surjam alguns dados esclarecedores para mulheres, tais como: "mulher pública" e "serviço doméstico colonial".

*Encaminhamento:* permite observar estreita ligação da Polícia com o Hospício, e a incidência de particulares e outras instituições que encaminham os alienados (familiares, Santa Casa, Casa de Correção*).* 

Em *Observações*, foi colocado um título (chamado de categoria) para a localização posterior de algum dado que foi anotado em ficha individual. Dentre as categorias<sup>7</sup> que originaram fichas pessoais:

- *Maternidade* (pacientes que geraram filhos dentro do HSP);
- *Internação + de 1* (pacientes que estiveram mais de uma vez internados no Hospício);
- *Idioma* (casos em que o alienista relata após o diagnóstico feito, que o paciente fala um idioma incompreensível para o médico);
- *Trabalho no Hospício* (o alienista relata de que atividade o alienado se ocupa);
- Indigência (alguns alienados são remetidos ao HSP por que foram encontrados "vagando" pelas ruas de alguma cidade);
- *Causa do Falecimento* (observação de que alienados morriam porque os médicos não sabiam tratar uma doença como "disenteria").

 $\overline{a}$ 

 $^7$  Assim chamadas por trata-se de metodologia que abrange a Análise de Conteúdo.

## **FICHA 1 MULHERES NO HOSPÍCIO SÃO PEDRO. CAIXA: 19 ANO: 1919 ( 1º )**

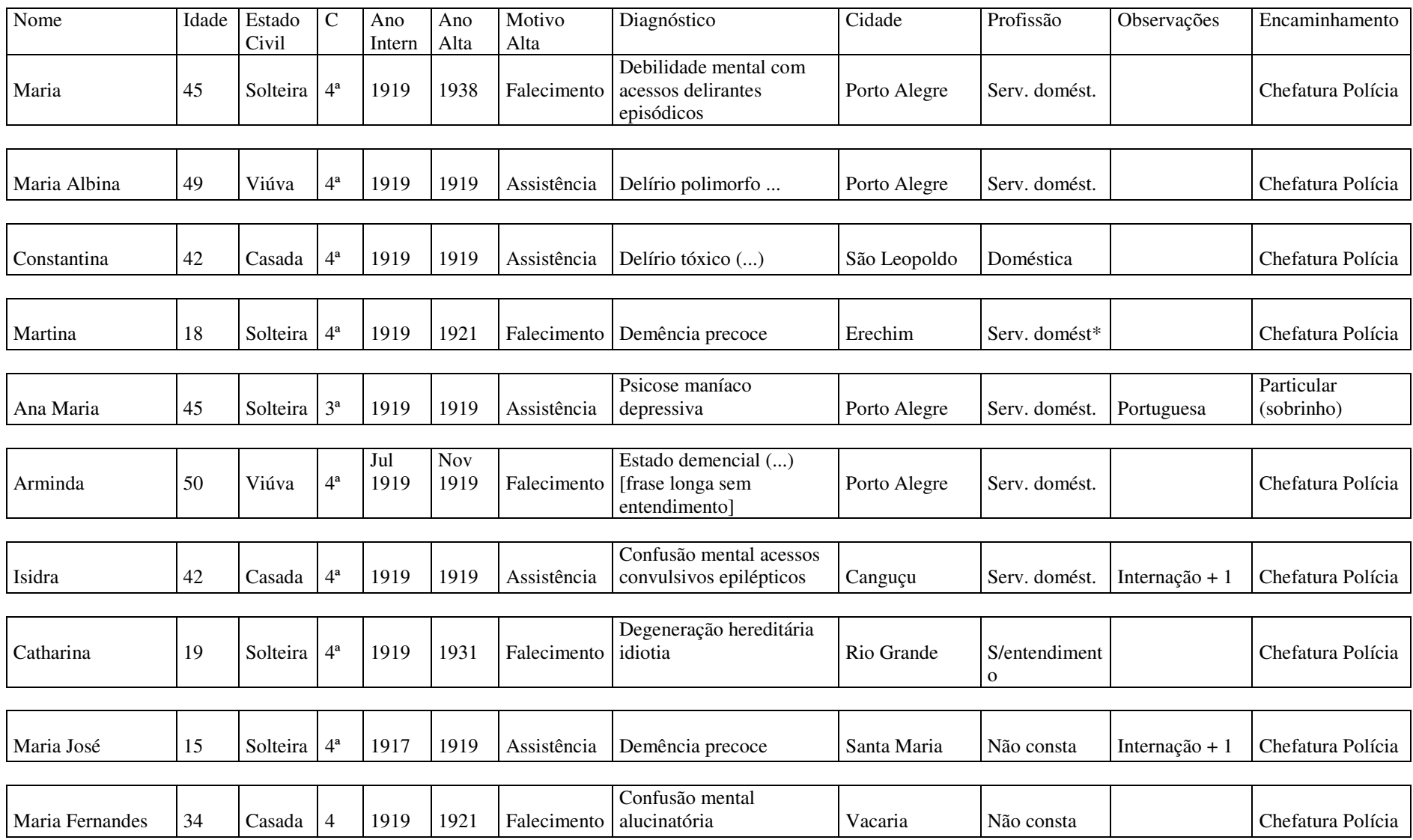

 Na página anterior, reprodução da digitação de parte de uma das caixas. Abaixo um exemplo de como foram confeccionadas as fichas individuais a partir do item *Observações*:

> (1) Maternidade (2) M Cx 25 (Internação + de 1) (3) Nome, idade, estado civil (4) Retirado da observação psiquiátrica em.........: copiado conforme documento, empregando-se "aspas", para evidenciar que a fala é a do documento, e [colchetes], observações minhas.

A ficha acima é individual, e tem presente uma série de dados para identificação imediata da origem das informações coletadas. A categoria vem evidenciada em vermelho (1), levando-se em conta que um mesmo prontuário pode gerar mais de uma categoria em "Observações", e para cada qual será feita ficha própria. À direita (2) pode ser observado o sexo: M (mulheres) ou H (homens) e respectiva caixa. O nome, idade e estado civil (3) são para identificar de que prontuário está sendo retirada a informação. Finalizando, o texto a ser reproduzido sempre entre aspas (4) é identificado de onde foi extraído (pode ser da observação psiquiátrica, de cartas particulares, da Chefatura de Polícia, etc.).

### **3. Um pouco sobre a quantificação e seu emprego**

 Embora não seja objetivo deste texto tecer explicações sobre o Método Indiciário, proposto por Ginzburg, o mesmo foi empregado para a confecção do trabalho. É necessário esclarecer que esta metodologia foi fundamental, uma vez que poucas são as informações (aquelas distintas do cabeçalho como nome, idade, procedência, etc.) obtidas junto ao corpus documental de cada prontuário. Os documentos médicos do período ora analisado apresentam "resíduos, dados marginais (...), pormenores normalmente considerados sem importância, ou até triviais", assim como "pistas talvez infinitésimas [que] permitem captar uma realidade mais profunda, de outra forma inatingível" (GINZBURG, 1990: 149-150). Para esta categoria de informação calcada em pistas e indícios, lançou-se mão da técnica da Análise de Conteúdo

 Segundo ARÓSTEGUI, enquanto as *técnicas de análise qualitativa* utilizadas tradicionalmente pelos historiadores não visam medir, mas "classificar, tipologizar, reunir os dados em função de sua qualidade", lançando mão, por exemplo, da Análise de Conteúdo, as *técnicas de análise quantitativa*, teriam por foco "controlar toda a carga subjetiva que o tratamento dos fenômenos sociais sempre traz para o pesquisador" (AROSTEGUI, 2006: 215). Nem sempre esta técnica é acompanhada de reflexão, muitas vezes convertendo-se em um fim em si mesmo. Ainda que sob suspeita, é impossível negar sua importância, pois mesmo que a quantificação não deva ser o objetivo de uma pesquisa, nem um fim em si mesmo, ela é um instrumento que permite estabelecer relações exatas (AROSTEGUI, 2006:537 e 538), que complementem as apreensões qualitativas, reduzindo possibilidades de inferências errôneas, estereotipadas, ou generalizações a partir de pouca documentação.

 Nos prontuários do HSP encontram-se muitos homens que foram parar nas dependências do hospício devido ao alcoolismo. Anexando a este dado a informação de que italianos são internados devido ao álcool, se poderia chegar à conclusão de que estes italianos buscam na embriaguez uma forma de fugir dos problemas enfrentados pelos imigrantes, como falta de recursos ou assistência das autoridades. Mas quantos italianos foram internados? E destes, quantos o foram por alcoolismo? Apenas esta etnia apresentava este diagnóstico ou os que não eram imigrantes também eram internados por alcoolismo? Qual o percentual entre as diferentes etnias que compunham a população do HSP que eram internados por demência alcoólica? Quantificar seria permitir ou uma ratificação ou uma correção a uma inferência inicial.

 A dedução a partir de alguns prontuários, que os homens saem mais para assistência (quando voltavam para casa para serem cuidados pela família) do que as mulheres, pois aqueles seriam arrimo de família, também pode encontrar, ou não, respaldo na quantificação. Novamente ela pode lançar luz a uma possível generalização a partir de indícios. Quantas mulheres e quantos homens saem para assistência (percentual sobre o número absoluto de cada sexo)? Quantos são os homens casados (portanto, arrimo de família) e quantos são os solteiros que saem para assistência? O número de falecimentos é maior entre mulheres ou entre homens?

 Além da busca de uma maior exatidão, evitando-se conclusões precipitadas, os cruzamentos das informações também são fontes de dados. Abaixo, algumas tabelas, com

cruzamento de variáveis, que exemplificam<sup>8</sup> o emprego das informações retiradas da planilha que registra dados quantitativos.

1. *Cruzamento de duas variáveis: sexo e saída dos alienados<sup>9</sup>* :

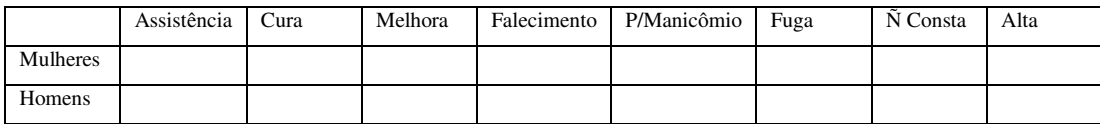

O maior percentual de saída para assistência encontra-se entre homens ou mulheres? Quem morre em maior número no HSP, homens ou mulheres? Quem tem maior índice de cura, homens ou mulheres?

2. *Cruzamento de três variáveis: sexo, estado civil e saída do alienado*:

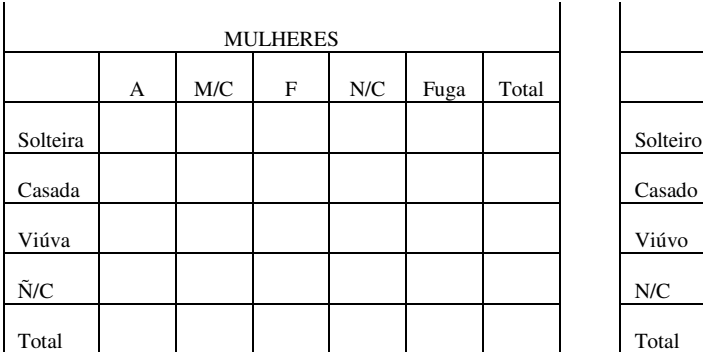

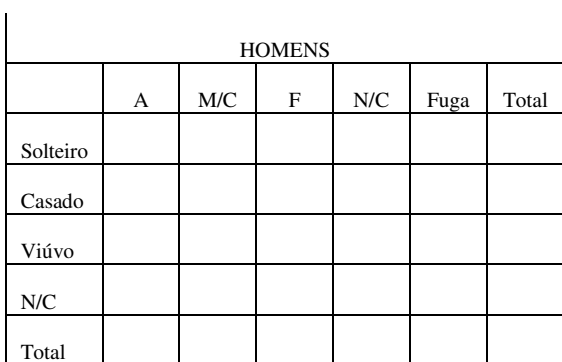

**A** – Assistência **M/C** – Melhora ou Cura **F** – Falecimento **N/C** – Não consta

Os falecimentos ocorrem em maior número na população interna do sexo masculino ou feminino? O maior percentual de falecimentos ocorre entre solteiros ou casados? A saída do paciente para assistência (portanto não falecimento no HSP) pode ser observada em maior número entre homens ou mulheres? E se observado que são os homens que saem em maior número para assistência, a incidência maior será entre solteiros ou casados?

 8 As tabelas aqui registradas fazem parte integrante da dissertação de mestrado *Loucas mulheres alemãs.* 

<sup>9</sup> Assim chamados os internos no HSP, portanto o médico que cuidava dos pacientes era chamado de alienista.

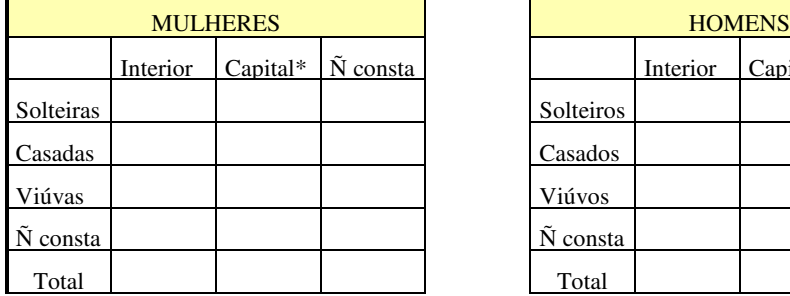

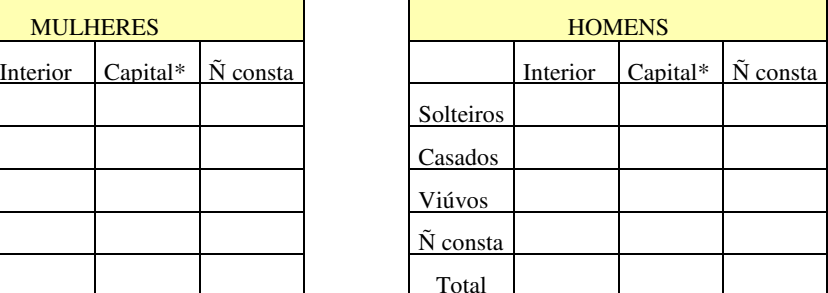

3. *Cruzamento de duas variáveis: estado civil e procedência do alienado*:

\* Porto Alegre

Os homens procedem em maior número da capital ou do interior? E entre as mulheres, são as solteiras ou as casadas que procedem em maior número do interior? Qual o percentual de procedência de homens e mulheres da capital e do interior?

 Estes dados tornam-se complementares para a pesquisa qualitativa calcada na Análise de Conteúdo e que se utiliza das fichas individuais. Enfim, a busca pela utilização de ambas as técnicas, a quantitativa e a qualitativa, evita ou generalizações a partir de poucos dados (fichas individuais), ou o empobrecimento da pesquisa calcada apenas em medições que pouco ou nada esclarecem ou informam.

## **Conclusão**

 Associada aos questionamentos feitos às fonte é necessário uma metodologia para a coleta de dados. Se a tentativa de buscar uma fórmula para coletar as informações das fontes pode se mostrar frustrante numa primeira etapa, pode igualmente ocasionar um aprendizado para a formulação de uma metodologia que realmente funcione. O método acima exposto, é a busca de um casamento entre a coleta de informações quantitativas sem perder de vista o qualitativo, mas principalmente, é a valorização da quantificação em história que quando não apreciada isoladamente, permite refutar ou corroborar informações que de outra forma poderiam vir a se tornar generalizações.

## **Bibliografia**

ARÓSTEGUI, Julio. *A pesquisa histórica: teoria e método*. Bauru/SP: Edusc, 2006.

CUNHA, Maria Clementina Pereira. *O Espelho do Mundo: Juquery, a história de um asilo.* São Paulo: Paz e Terra, 1986.

MORAES, Roque. Uma tempestade de luz: a compreensão possibilitada pela análise textual discursiva*. Ciência e Educação*, v. 9, n. 2, Bauru, 2003, p. 191-210.

SCOTTI, Zelinda R. *Loucas Mulheres Alemãs: a loucura visitada no Hospício São Pedro (1900-1925).* Dissertação de Mestrado. Porto Alegre: PUC/RS, 2002.